## Rsync how-to

**How and why to use rsync for backups and archives.**

## Why rsync & cautions.

- Use rsync to backup working files.
	- − Good as either primary or secondary backup method.
- Benefits of using rsync:
	- Fast, efficient.
	- − Only transfers "differential" data.
- Cautions when using rsync:
	- The trailing '/' : changes where the data goes.
	- Dangers of "differential" data backups (can lose data).
	- − --delete is PERMANENT.

## Basic rsync Operation

• When using a remote server (e.g., your UW webspace):

 **rsync -a /source/file/path/ username@<remote.host>:/destination/file/path**

[ulfgard@numenor ~]\$ rsync -aP /home/ulfgard/source/ ulfgard@zeos.ling.washington.edu:/home/ulfgard/destination

- When using a local drive:
- **rsync -a /source/file/path/ /destination/file/path**
- Important Flags:

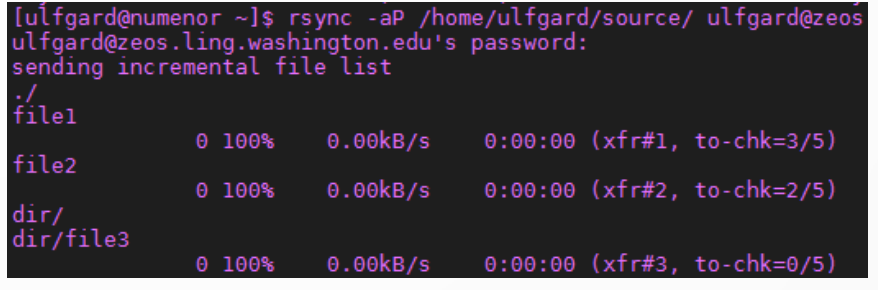

- − -a : archive mode, essential to the use of rsync detailed in the how-to guide.
- − -P : verbose output, helpful to see what is being copied.
- − --delete : removes files which are not in the source but are in the destination.
- − --exclude : excludes a matching pattern e.g., --exclude=another/folder